## Map for Finding Sections and Names

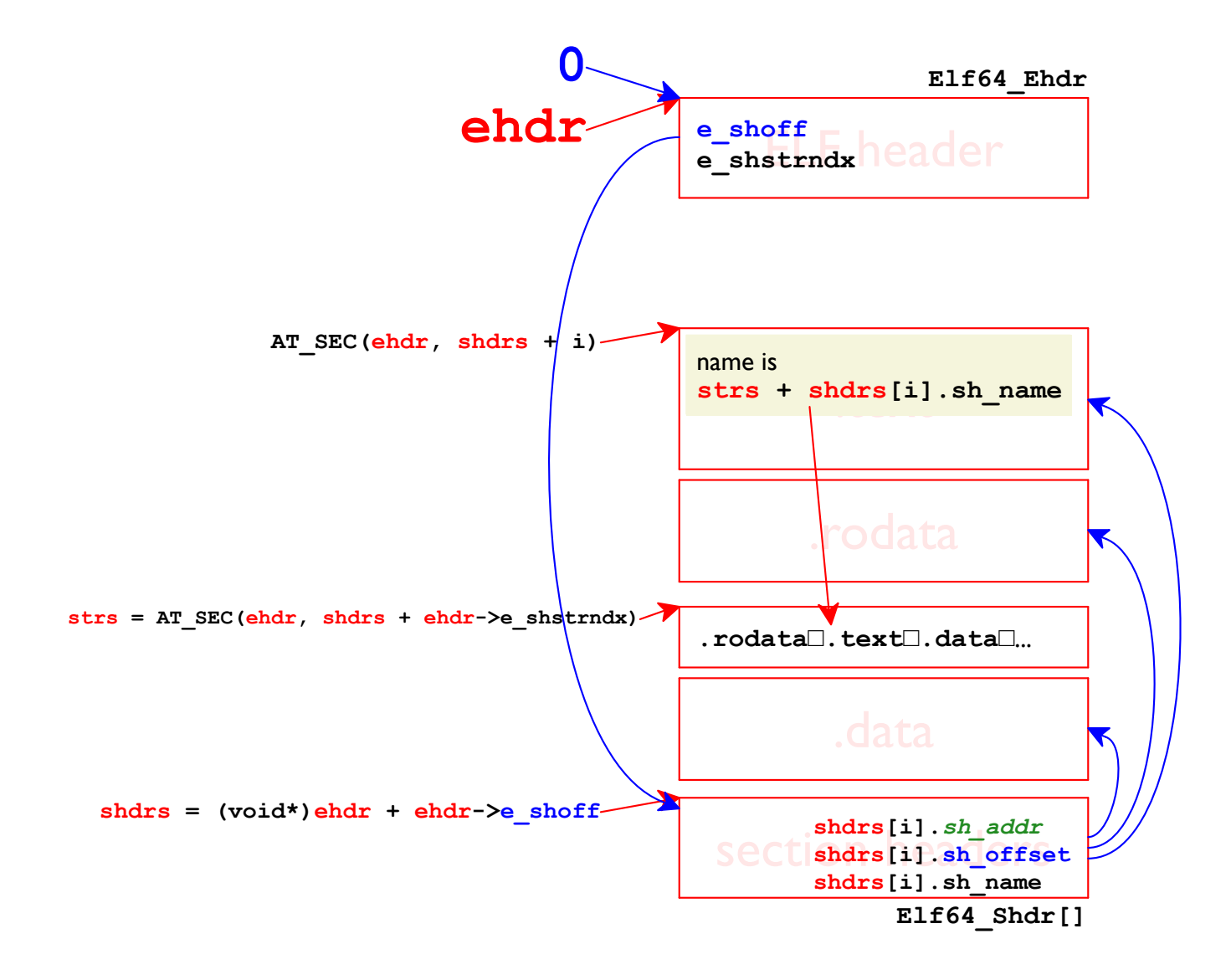

## Map for Finding All Function Names and Code

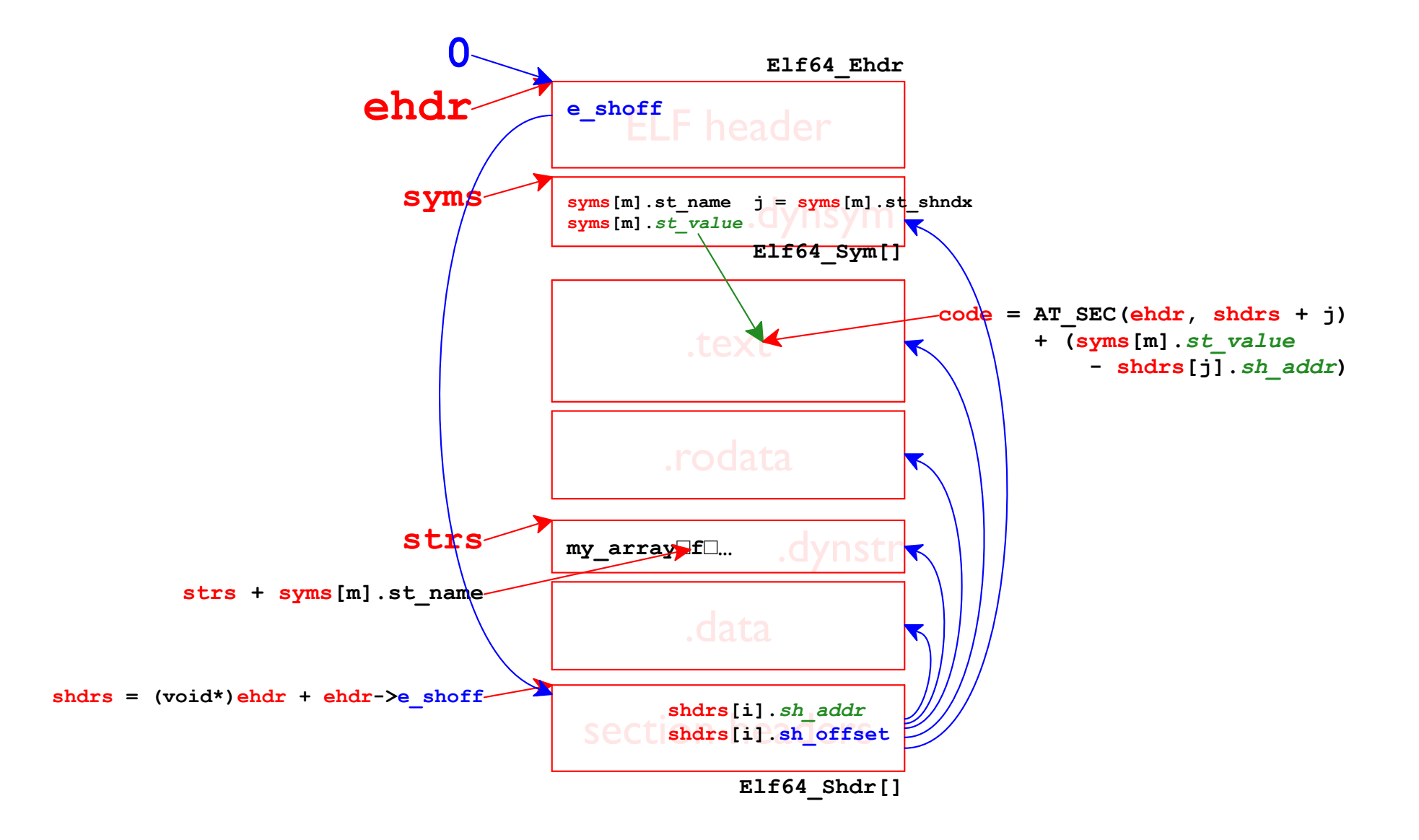

## Map for Finding Accessed-Variable Names

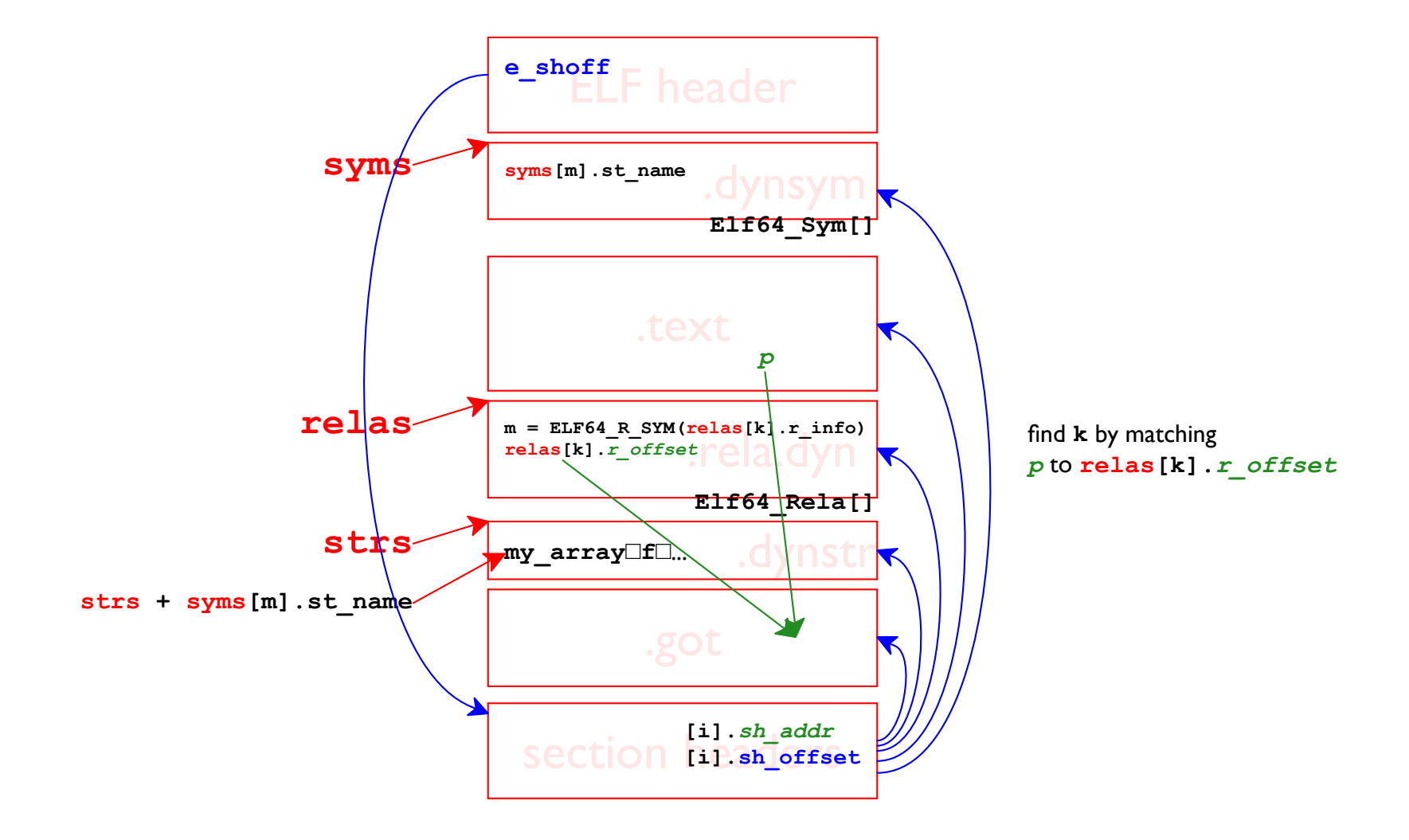

## Map for Finding Called-Function Names

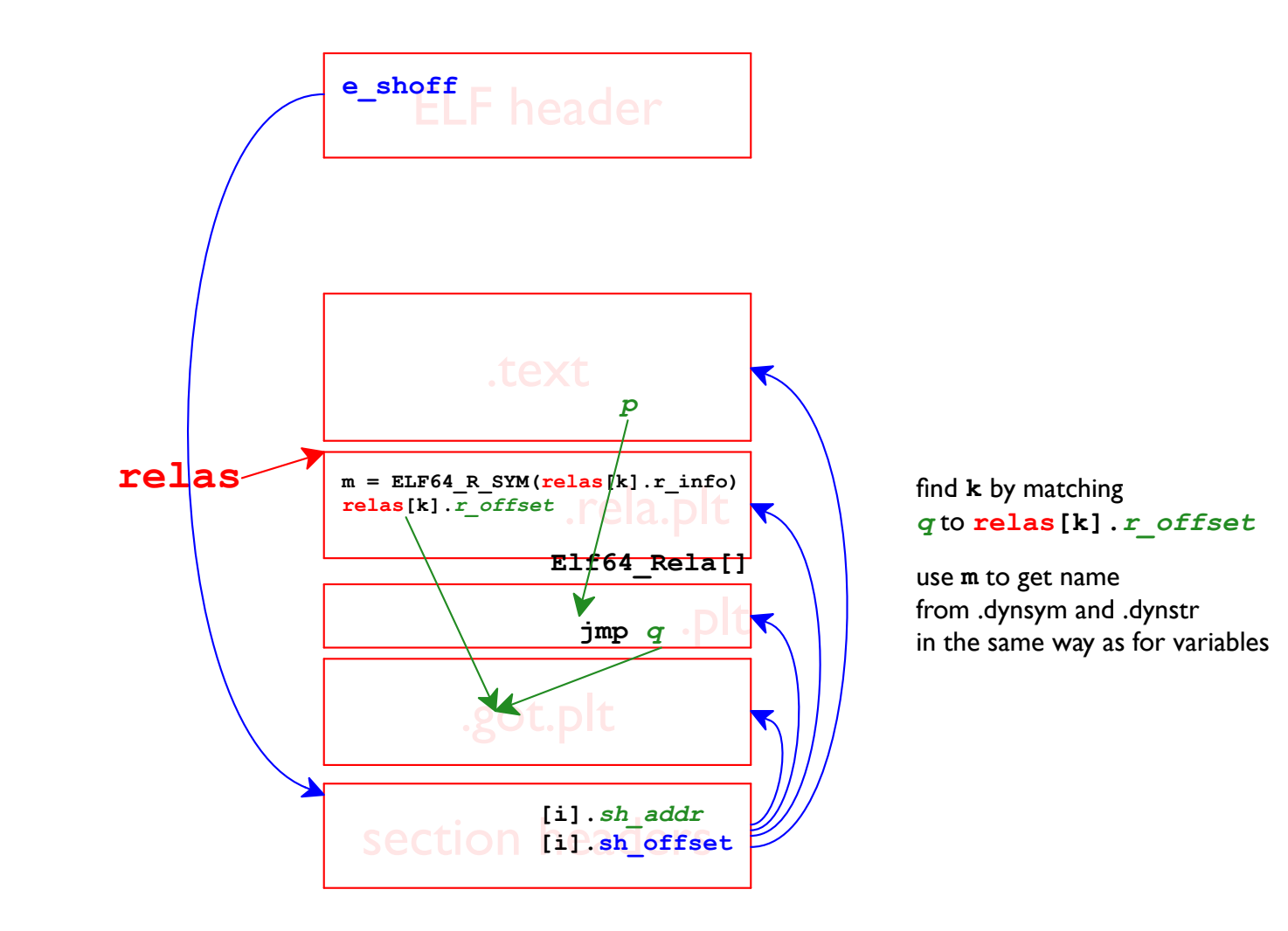